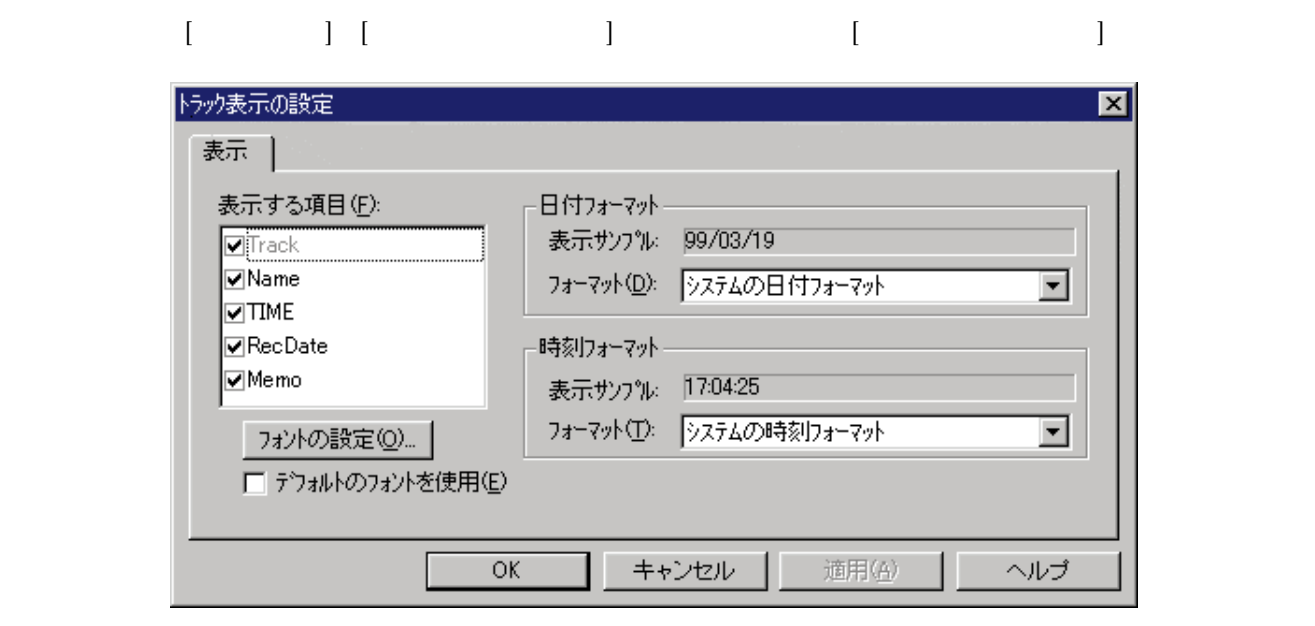

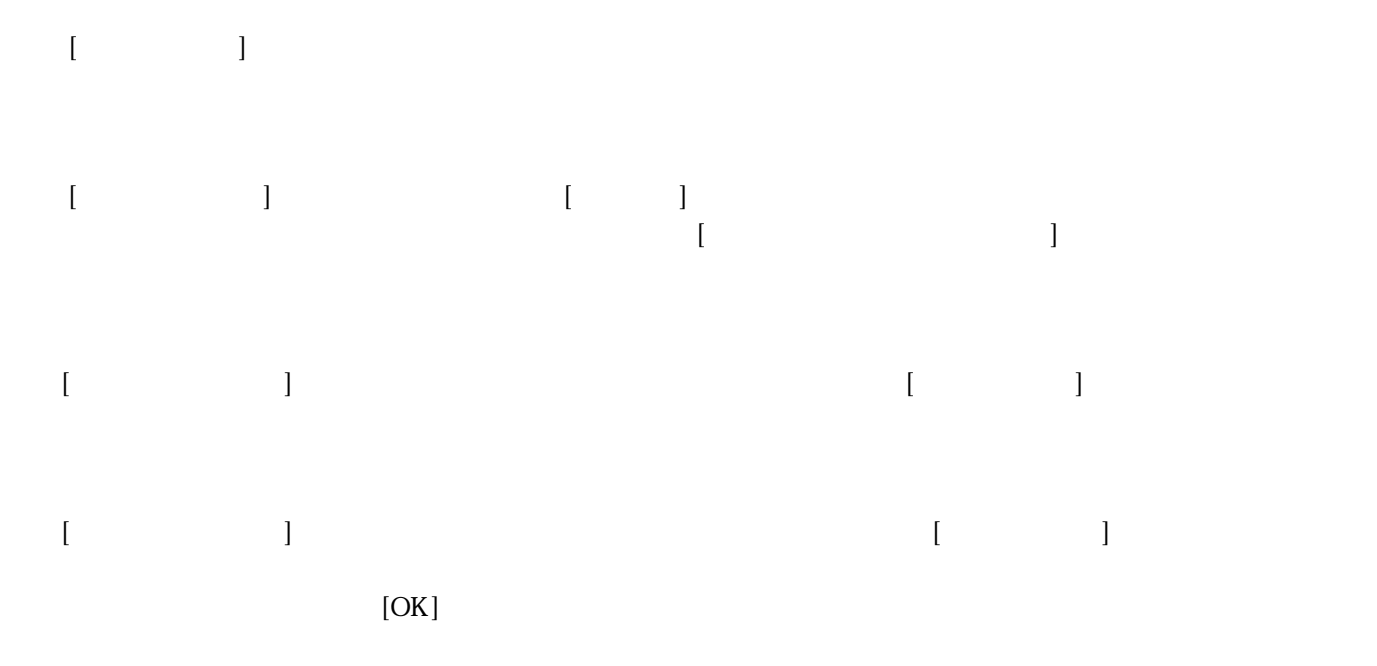

MD Disc Master New York Changes and American State of the Master State of the MD

 $(Ctrl \tAlt \tF1)$  $(Ctrl$  Alt F2)  $(Ctrl$  Alt F3) (Ctrl Alt F4) (Ctrl Alt F5)  $(Ctrl$  Alt F6)  $(Ctrl - Alt - F7)$ 

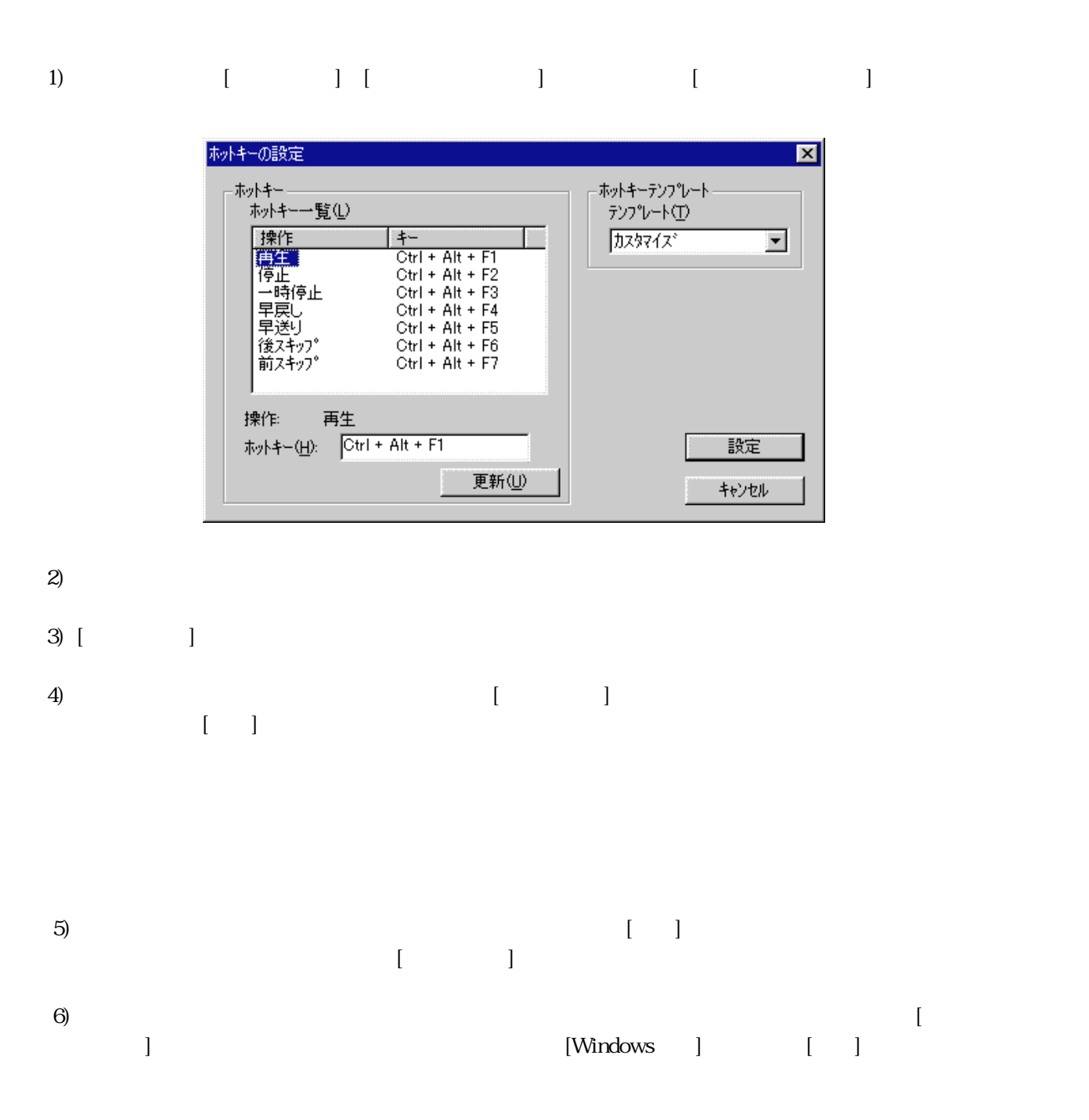